## ASUS\_ZenFone 10 (AI2302) 可攜式 WIFI 熱點開關

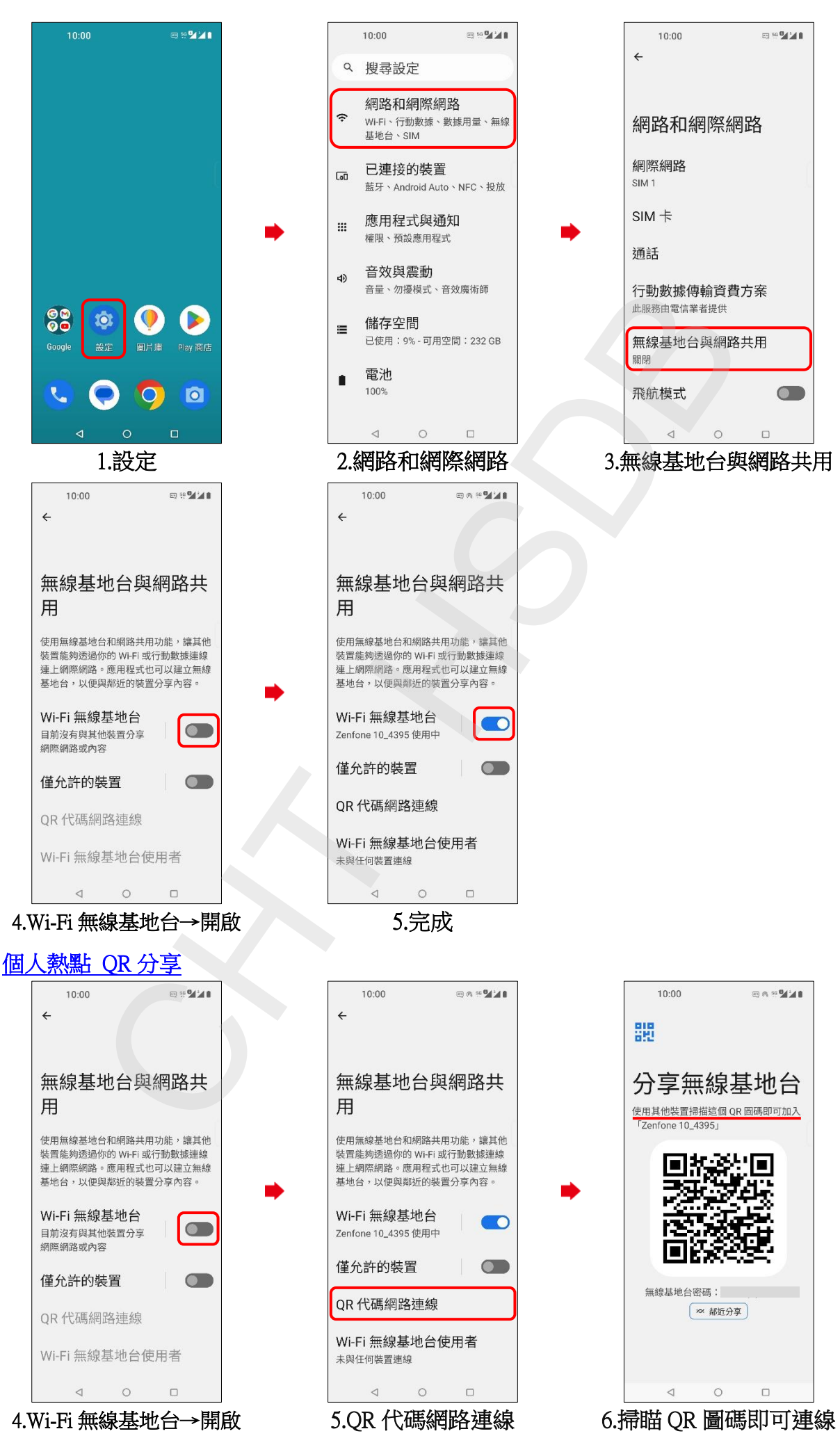